## **SCAP Content Validation Tool**

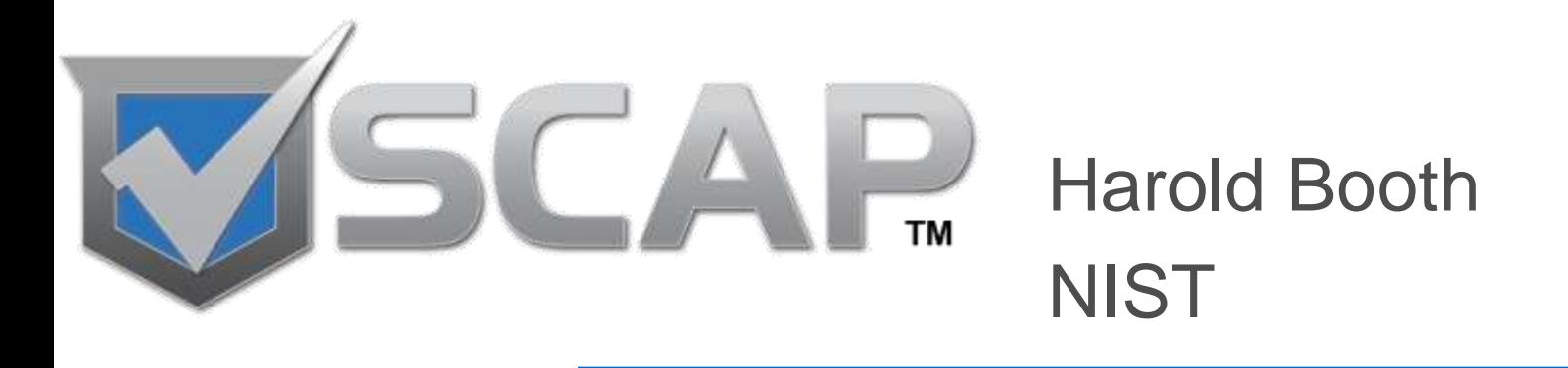

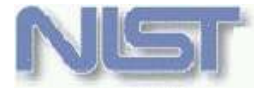

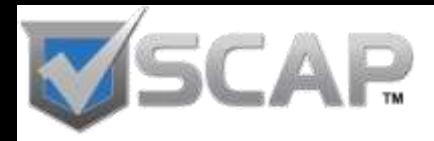

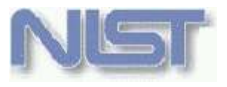

## **Agenda**

- **Why do we need it?**
- **What does it do?**
- **How can it help?**
- **How do you use it?**
- **Where is the tool going?**

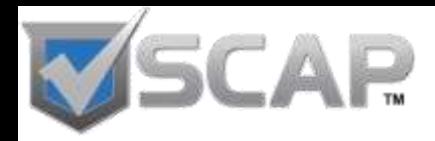

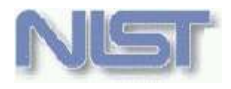

# **Why do we need it?**

- SCAP Content creators need to know if the content they are writing can be processed by SCAP products
- Content consumers need a way to know if content will work in their tools
- Product vendors need to know if they should be able to process a data stream (i.e. valid according to NIST SP 800-126)
- Validation must be automated

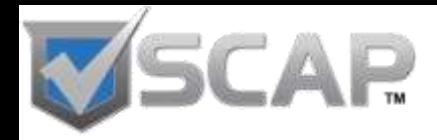

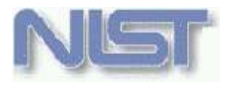

## **What does it do?**

- Validates SCAP 1.0 data streams
- Checks that the requirements defined in NIST SP 800-126 are satisfied by the content
- Validates that:
	- Content is well-formed
	- Cross-references are valid
	- Required values are appropriately set

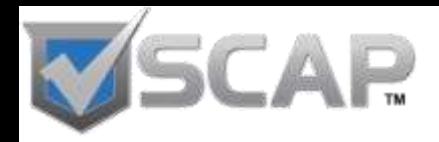

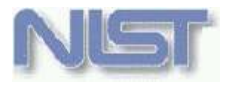

## **Validation Process**

- 1. Verifies that provided files are appropriate for the use case
- 2. Schema validation
- 3. OVAL Schematron validation
	- Minor changes to default OVAL Schematron
- 4. If necessary, combines all files in the data stream into a single XML file
- 5. SCAP requirements Schematron validation

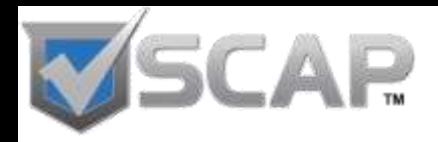

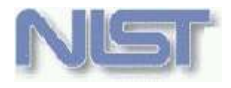

# **How is it already helping?**

- Identified ambiguous requirements in the NIST SP 800-126 document
- Improved FDCC and USGCB content
- Improved confidence that content written will run in an SCAP product
- Encouraged more rigor in the content creation workflow in order to avoid "the wrath of the validation tool"
- Used by the National Checklist Program as an automated way to determine if content may be classified Tier III **<sup>6</sup>**

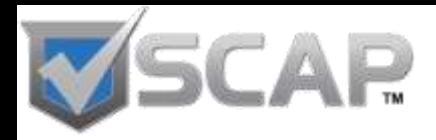

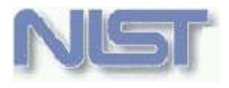

# **How can it help content creators?**

- Use to verify that content conforms to NIST SP 800-126 to increase confidence it will run in an SCAP validated product
- Help to increase rigor in content development processes
- Informative list of requirements in one place
- Encourages best practices

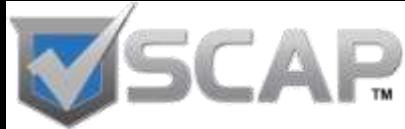

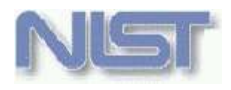

## **How can it help content consumers?**

- Verify that provided SCAP content is acceptable prior to running in a product
	- Help diagnose content errors when content does not run correctly within a tool
- Improve confidence in content and products

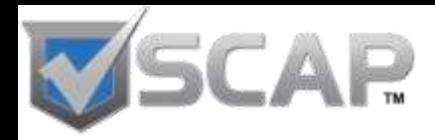

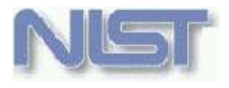

# **How can it help tool vendors?**

- If a data stream passes validation then a validated product should be able to process the data stream
	- Exception to this would be OVAL tests for platforms the tool does not run on
- An informative list of requirements
- Code is available upon request

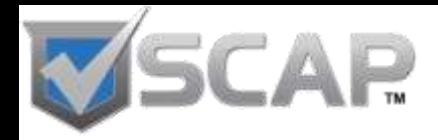

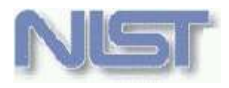

# **How do you use it?**

- Requires JRE 1.6 or later
- Command-line tool
- Download from [http://scap.nist.gov](http://scap.nist.gov/) site
- Current version for SCAP 1.0 may be found at [http://scap.nist.gov/revision/1.0/index.html#tools](http://scap.nist.gov/revision/1.0/index.html)
- Read scapval.html contained within the zip bundle to get started
- Download NIST SP 800-126 at [http://csrc.nist.gov/publications/PubsSPs.html#SP-800-126](http://csrc.nist.gov/publications/PubsSPs.html)

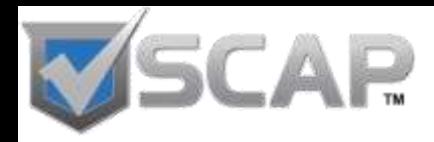

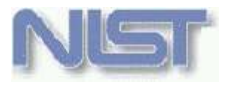

## **Command-line options**

#### • Required

- file or dir input data stream to process
- usecase the use case of the data stream
	- **CONFIGURATION**
	- VULNERABILITY\_XCCDF\_OVAL
	- VULNERABILITY\_OVAL
	- O SYSTEM\_INVENTORY
- Optional
	- online allows the tool to access the internet
	- debug, quiet, version, and batch

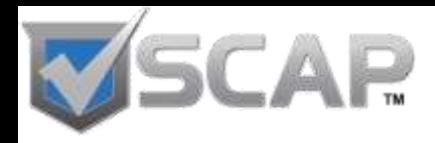

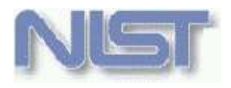

## **Requirements matrix**

- $\bullet$  Located in the scap-val-requirements-1.0.html file
- Contains the requirements from NIST SP 800-126 extracted into a tabular format
- Each requirement is given an identifier
- Grouped by use case with requirements applying to all use cases grouped into "General"

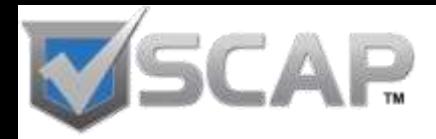

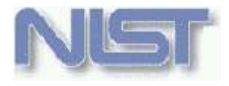

## **Requirements Matrix Example**

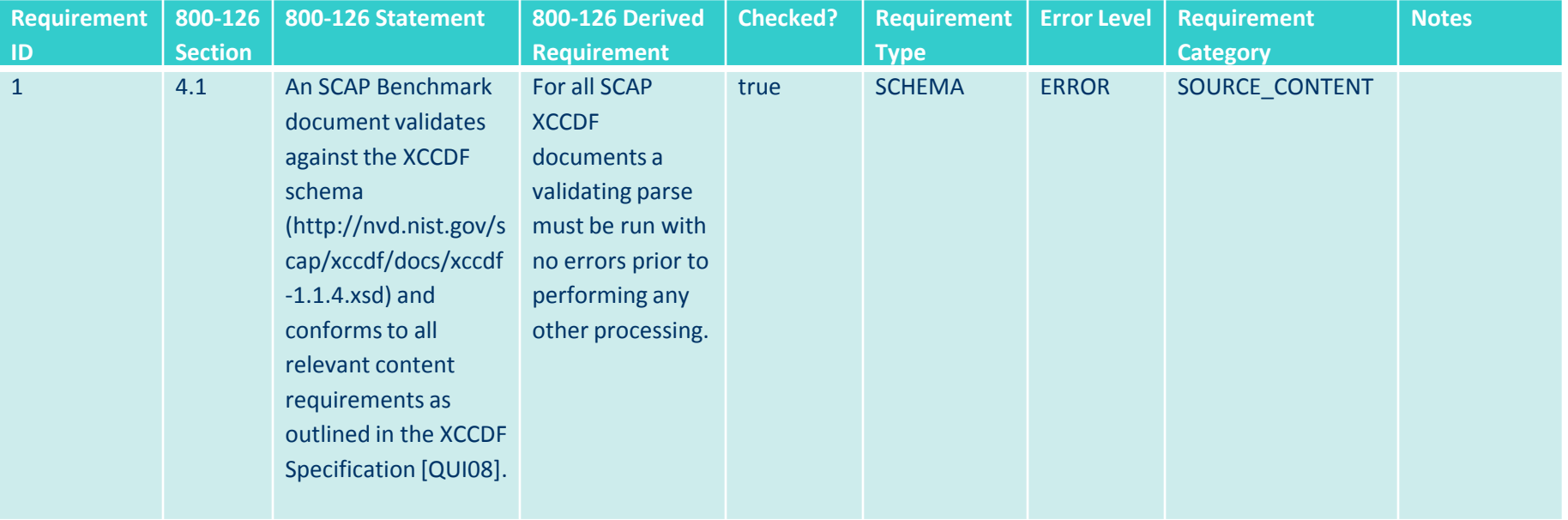

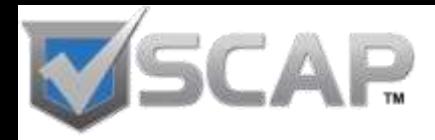

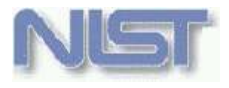

# **Requirements Matrix Explained**

- Requirement ID this is the requirement identifier; output by the tool in the results file as a cross-reference into the matrix
- 800-126 Section the section number where the requirement could be found
- 800-126 Statement the statement in NIST SP 800-126 containing the requirement
- 800-126 Derived Requirement a restatement of the requirement as the item or items which should be checked

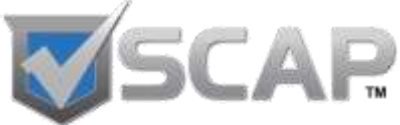

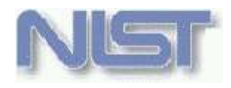

## **Requirements Matrix Explained (cont'd)**

### ● Checked?

- true the tool is checking for this requirement
- false the tool is not checking or is unable to check for the requirement
- Requirement Type
	- APPLICATION the tool either checks or imposes the requirement
	- SCHEMA requirement is checked through schema validation
	- SCHEMATRON requirement is checked through Schematron validation
- NOT\_CHECKED requirement is not checked **<sup>15</sup>**

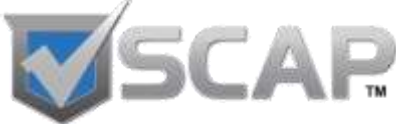

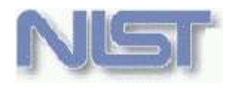

## **Requirements Matrix Explained (cont'd)**

### ● Error Level

- ERROR the data stream must be fixed in order to pass validation
- WARNING the data stream passed validation but a best practice or a suggestion has not been followed
- Requirement Category whether the requirement applies specifically to the input data stream, the results or an SCAP tool
- Notes any additional comments

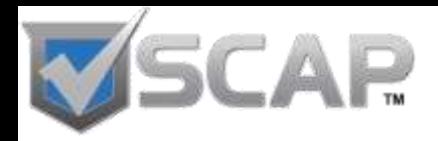

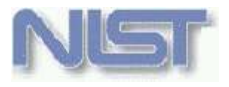

## **Results Files**

- By default two results files are created
	- scap-validation-result.xml
	- scap-validation-result.html
- A log file is also created
	- scap-validation.log

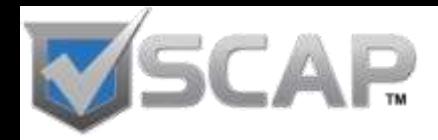

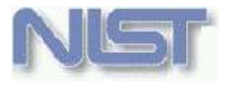

## **Example Result**

#### **SCAP Content Validation Results**

Submitted Resource: fdcc-winxp.zip (SHA-256: CFE1DC3E0B0065B6237DC5BA3544E2135F0DC17C2182B3DAB709C953441AB829) **Use-case: CONFIGURATION** Validation Time: 2010-09-26T23:10:36 **SCAP Version: 1.0 OVAL Version: 5.4** Tool Version: scapval-1.1.2.1

#### fdcc-winxp-cpe-oval.xml (SHA-256: 63F387F7F1709D5BA5A3D5405FADF53027962FE12750D17FFF50EBF278E4798D)

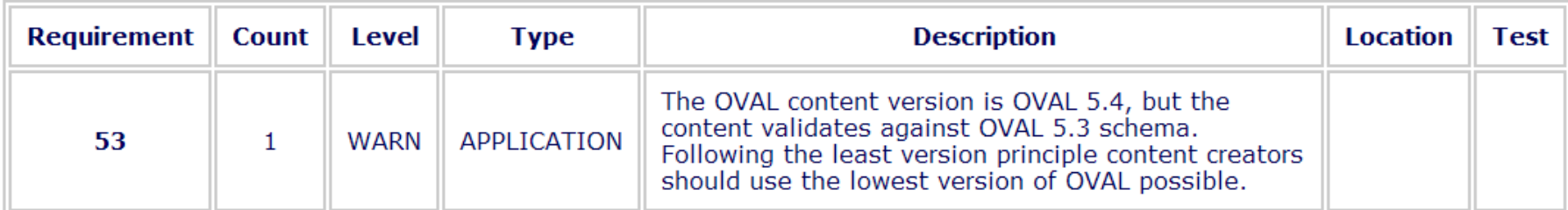

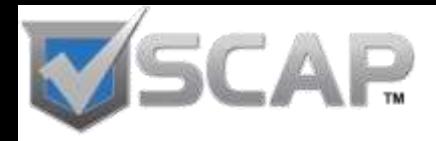

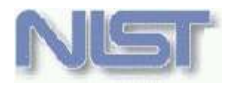

## **Anatomy of the result files**

- Requirement the requirement identifier; this is a cross-reference into the requirements matrix
- Count the number of times this item occurred
- Level whether it was a WARNING or an ERROR
- Type one of SCHEMATRON, SCHEMA, or APPLICATION

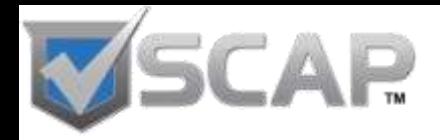

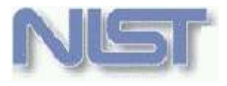

# **Anatomy of the result files (cont'd)**

- Description the "800-126 Derived Requirement" from the requirements matrix
- Location the XPATH location where the error was triggered
- Test the Schematron test (if applicable) for the requirement

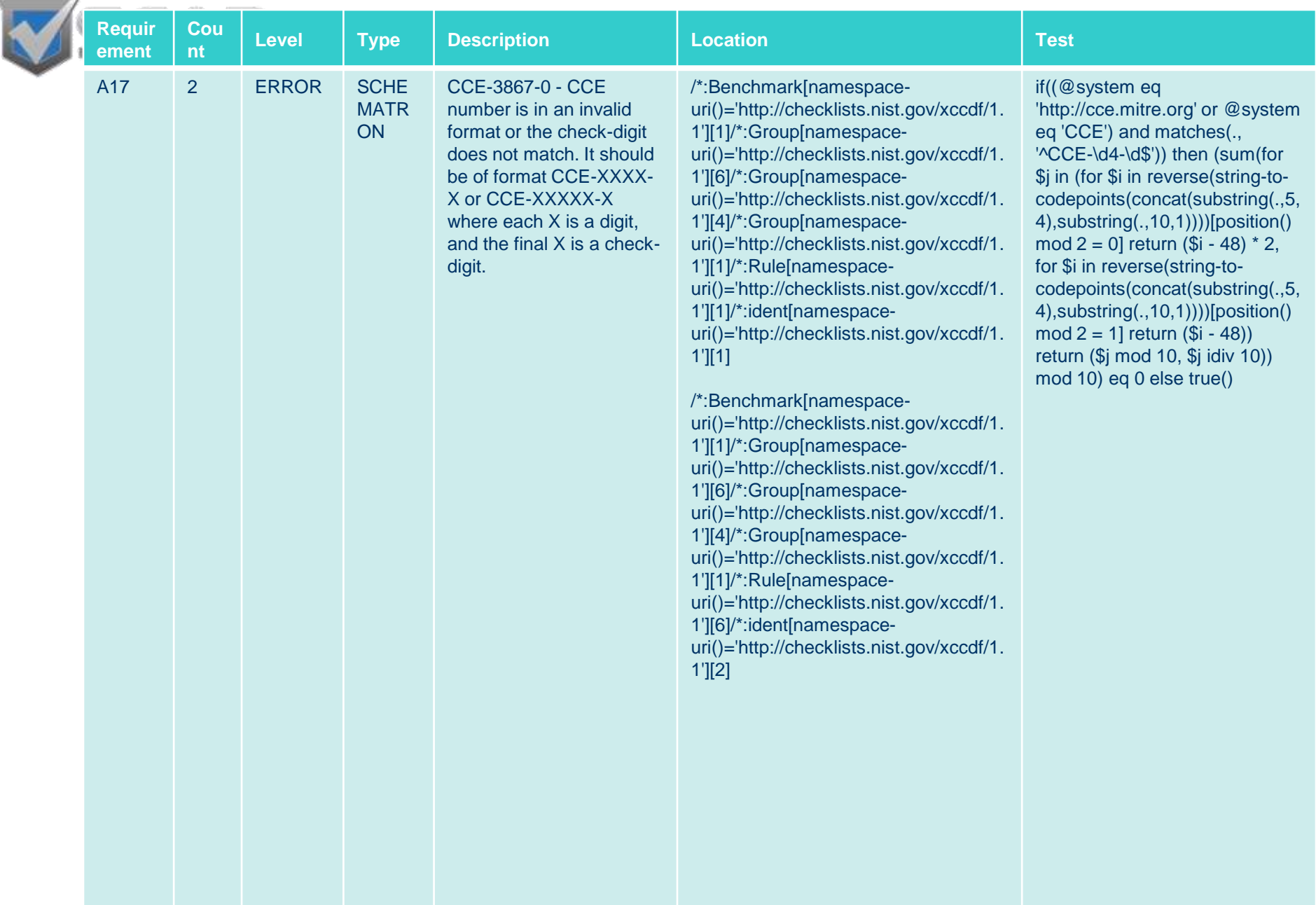

**21**

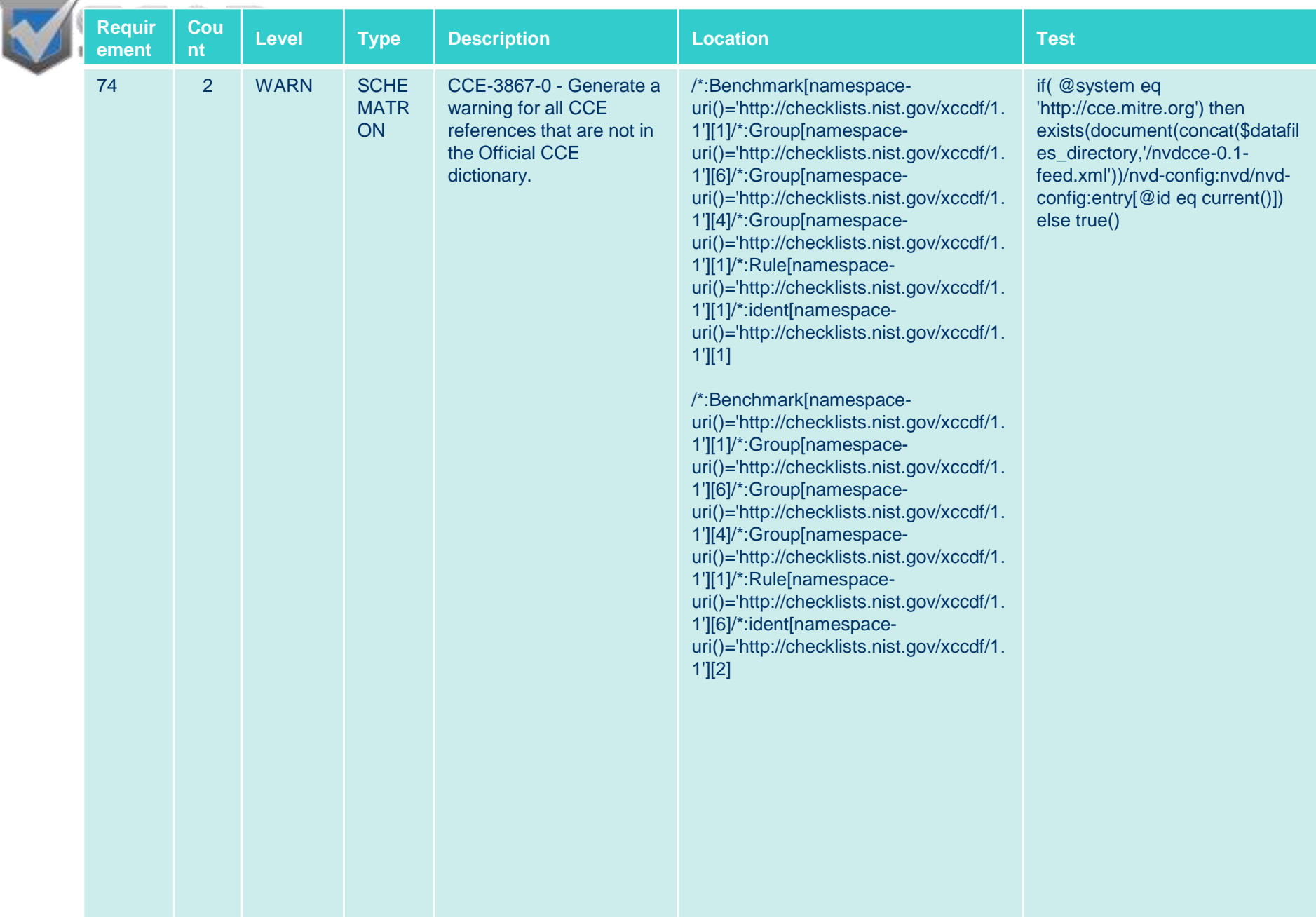

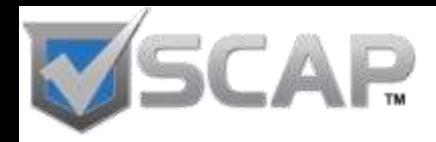

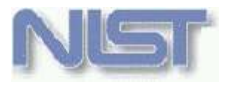

# **Where is the tool going?**

- Support for SCAP 1.1
- Add the ability to check results files for correctness
- Lower the learning curve for the tool

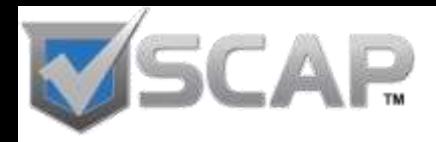

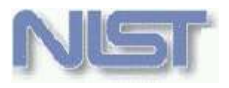

## **Acknowledgments**

- Development Team
	- Adam Halbardier
	- Harold Owen
- Early Users
	- Kurt Dillard
	- Tim Harrison
	- Matt Kerr
	- Jim Ronayne
	- Shane Shaffer

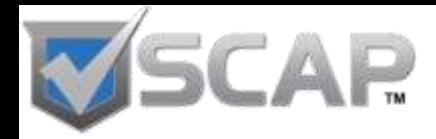

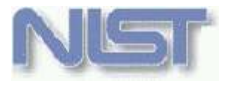

#### **Questions & Answers / Feedback**

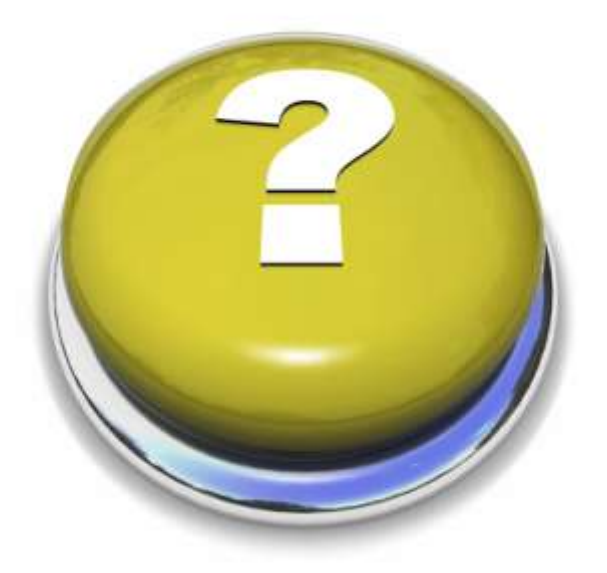

# Harold Booth

#### Computer Scientist

National Institute of Standards and Technology (NIST)

[harold.booth@nist.gov](mailto:harold.booth@nist.gov)